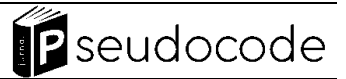

# **Sistem Penunjang Keputusan Keikutsertaan SNMPTN Bagi Siswa SMAN 1 Kerinci** Hamsiah<sup>a\*</sup>, Efvy Zamidra Zam<sup>b</sup>

*a STIE Sakti Alam Kerinci, Sungai Penuh, 37111, Indonesia <sup>b</sup>AMIK* Depati Parbo Kerinci, Sungai Penuh, 37114, Indonesia

Informasi Naskah: Diterima: 23 Januari 2024/ Direview: 31 Januari 2024/ Direvisi: 07 Februari 2024/ Disetujui Terbit: 17 Februari 2024 DOI: 10.33369/pseudocode.11.1.1-6 \*Korespondensi: hamsiah370@gmail.com

#### *Abstract*

*The school decides for students who take part in SNMPTN (National Selection for State University Entrance). SNMPTN participation is determined based on learning results for semesters 1-5. Based on the LTMPT (Higher Education Entrance Test institution) rules, participation in SNMPTN can be determined based on the results and other figures that can support the election. The aim of this research is to create a decision support system that will be used to ensure students' participation in SNMPTN. The method used in this research is the SDLC method*  with the waterfall model. Waterfall or the waterfall model is a classic, systematic life cycle model in developing software. The calculation *process uses Analytical Hierarchy Process (AHP) with the variables of report card grades, achievements and school accreditation. The results obtained show that the report card score, namely 0.721 or 72%, is the highest criterion that influences students to be able to take part in the SNMPTN route and applications that can help in the selection process for the SMAN 1 Kerinci school.*

*Keywords: SNMPTN, AHP, Decision Support Systems.*

#### **1. Pendahuluan**

Seleksi Nasional Masuk Perguruan Tinggi Negeri (SNMPTN) merupakan salah satu jalur yang dapat dipilih siswa kelas XII yang ingin melanjutkan studi ke perguruan tinggi dengan mengunakan nilai akademik dan juga nilai dari prestasi selama di sekolah. Seleksi ini diminati oleh banyak siswa karena kemudahannya tidak perlu mengikuti tes atau ujian. Di Sekolah anak didik bertanya dengan guru edukasi koseling (BK) buat menyiapkan mereka mengikuti SNMPTN dan bagi bagian kurikulum memudahkan mengidentifikasi keikutsertaan siswa dalam SNMPTN. Guru BK serta bagian kurikulum berfungsi dalam pengurusan angka murid semester 1 hingga semester 5 guna memastikan terpenuhinya kesertaan anak didik SNMPTN. Semenjak tahun 2019 atau 2020, kesertaan anak didik pada SNMPTN sudah diputuskan oleh sekolah. Lebih dahulu, kesertaan dalam SNMPTN cuma bisa didetetapkan oleh Badan Uji Masuk Akademi Besar Negara( LTMPT) bersumber pada Transkrip angka. Kesertaan anak didik SMA pada SNMPTN yang telah dimulai ini cuma didasarkan pada nilai pengetahuan siswanya saja. Oleh karena itu, belum terdapat penunjuk lain yang bisa mengetahui kesertaan anak didik pada SNMPTN. Jika mempunyai 2 anak didik yang nilainya serupa, bakal jadi permasalahan bila salah satu dari kedua anak didik itu tidak penuhi porsi kesertaan SNMPTN.

Untuk memudahkan pekerjaan guru BK dalam menentukan siswa yang bisa mengikuti SNMPTN maka dirancang suatu sistem dalam mengambil ketetapan dengan memanfatkan metode AHP. AHP ialah tata cara kuantitatif buat meranking bermacam pengganti serta memilah satu ataupun sebagian hasil terbaik bersumber pada patokan yang didetetapkan. Tata cara ini memakai analogi dari sebagian opsi dengan kriteria- patokan yang sudah didetetapkan.[1].

Dalam seminar yang telah dipublikasi, bermaksud guna membuat sesuatu sistem pendukung ketetapan dalam memastikan kesertaan SNMPTN pada anak didik SMAN 18 Jakarta memakai Algoritma Fuzzy Tsukamoto. Dengan memakai lebih dari satu elastis input, ialah pada umumnya angka wawasan, hasil anak didik, serta angka keahlian anak didik [2].

Pengambilan keputusan adalah proses yang digunakan untuk memilih suatu tindakan sebagai cara pemecahan masalah [3]. Sistem Pendukung Ketetapan( SPK) merupakan sesuatu sistem data *berplatform pc* yang menciptakan bermacam pengganti ketetapan terbaik. SPK bisa ditafsirkan selaku sistem yang berdaya mensupport analisis adhoc fakta, serta pemodelan ketetapan, mengarah ketetapan, arah pemograman era depan, serta dipakai pada saat- saat tidak lazim [4]. SPK mempergunakan informasi serta bentuk dalam menolong manajemen menanggulangi bermacam perkara bagus yang tertata atau tidak tertata [5]. Timbulnya bentuk pengumpulan ketetapan yang diketahui dengan SPK bisa menolong pemilik ketetapan dalam memastikan peraturan bisa dicoba dengan metode yang pas, efisien, serta berdaya guna [6].

SNMPTN ialah sesuatu pemilahan lewat hasil dari rekam jejak sekolah serta pula hasil akademik anak didik SMA, perihal itu diumumkan dalam halaman sah SNMPTN kalau rekam jejak sekolah serta pula hasil akademik dari anak didik SMA bakal ditampung dalam Pos Informasi Sekolah serta Anak didik( PDSS). PDSS ini ialah dasar informasi yang hendak dijadikan pangkal penting pada SNMPTN. Pengurusan SNMPTN bakal dilaksanakan oleh satu- satunya badan eksekutor uji akademi besar, ialah Badan Uji Masuk Akademi Besar( LTMPT))[7].

SMAN 1 Kerinci ialah salah satu sekolah di Kabupaten Kerinci yang ini memiliki jumlah siswa berjumlah 118 orang di tahun ajaran 2023/2024. Saat ini dalam penentuan mahasiswa yang bisa ikut serta dalam seleksi SNMPTN dilakukan dengan cara manual tanpa bantuan aplikasi. Hal ini membuat pihak sekolah kesulitan dalam melakukan pengolahan data siswa dalam hal ini yang menjadi indikator yaitu: nilai rapor, prestasi dan akreditasi sekolah. Permasalahan yang muncul yaitu ketika ada satu mahasiswa dengan nilai yang sama, maka pihak sekolah kesulitan dalam menentukan siswa mana prioritas paling bisa ikut seleksi sesuai kebutuhan dari yang sudah ditetapkan dari LTMPT yaitu 40% terbaik untuk sekolah yang status akreditasi A. Penyelesaian masalah diatas hendaknya diselesaikan menggunakan sebuah sistem yang dapat mempermudah pengambilan keputusan atau penyelesaian yaitu dengan menggunakan AHP. Alasan pemilihan AHP dalam penelitian ini karena metode AHP melakukan proses perbandingan nilai sesuai prioritas dengan membandingkan dengan semua kriteria yang ada, sehingga hasil diperoleh bisa lebih akurat. Proses seperti ini akan membuat suatu permasalahan terlihat lebih terstruktur dan sistematis. Penelitian ini bermanfaat untuk membantu pihak sekolah dalam memutuskan siswa yang lolos seleksi jalur SNMPTN dengan memperoleh keputusan yang baik sesuai kriteria yang sudah ditetapkan.

## **2. Metodologi Penelitian**

AHP dibesarkan oleh Saaty pada tahun 1976 adalah sesuatu tata cara yang sangat familiar dipakai dalam pengumpulan ketetapan yang sifatnya memiliki banyak kriteria[8]. Manfaat lain dari prosedur ini merupakan pemakaian tangga susunan multi- periode, multi- orang serta multi- kriteria, dalam permasalahan yang ruang lingkupnya beragam metode ini bisa memiliki hasil yang optimal dalam memberikan ketetapan karena proses yang dilakukan adalah membandingkan setiap kriteria yang ada[9]. Untuk mengukur dan mengatur bagaimana dampak dari sistem maka prosedur ini juga memungkinkan masuk ke struktur sistem untuk saling berinteraksi dalam penyelesaikan suatu permasalahan[10]. Untuk menyelesaikan masalah, AHP memiliki tahapan yang harus dilakukan yaitu [11]:

- 1. Membuat Tabel yang berbentuk matrik perbandingan untuk setiap kriteria secara berpasangan
- 2. Melakukan penjumlahan tebel matrik perpasangan yang sudah dibuat sebelumnya
- 3. Lakukan normalisasi data hasil Tabel perbandingan
- 4. Hasil yang sudah dinormalkan, selanjutkan dijumlahkan per barisnya
- 5. Menghitung berap besar nilai *eigen vector* untuk masing-masing baris
- 6. Melakukan perthitungan CR untuk mengetahui apakah konsistensi atau tidak. CR dapat diperoleh dari rumus:

$$
CI = \frac{\lambda \max - n}{n - 1} \tag{1}
$$

Keterangan:

n = banyak data

$$
CR = \frac{Cl}{Rl} \tag{2}
$$

Catatan:

RI adalah singkatan dari *Random Index* merupakan nilai atau Tabel angka yang sudah ditetapkan berdasarkan ukuran matrik untuk proses mencari nilai CR.

Tabel 1 Daftar Angka RI

| <b>Ukuran Matrik</b> | Nilai RI |
|----------------------|----------|
| 1,2                  | 0,00     |
| 3                    | 0,58     |
| 4                    | 0,90     |
| 5                    | 1,12     |
| 6                    | 1,24     |
| 7                    | 1,32     |
| 8                    | 1,41     |
| 9                    | 1,45     |
| 10                   | 1,49     |
| 11                   | 1,51     |
| 12                   | 1,54     |
| 13                   | 1,56     |
| 14                   | 1,57     |
| 15                   | 1,59     |

Dalam perhitungan jika nilai CR nya kita peroleh besar dari angka 0,1 maka disebut tidak konsisten dan data yang diolah perlu diperbaiki sehingga diperoleh CR yang disebut konsisten jika mendapatkan angka kecil dari 0,1[12].

Supaya riset ini jadi lebih terencana, ditafsirkan ke dalam wujud kerangka yang memakai tata cara SDLC dengan bentuk waterfall semacam pada Gambar 1. *Waterfall* ataupun bentuk air turun merupakan suatu bentuk daur hidup klasik analitis dalam meningkatkan suatu aplikasi ataupun fitur lunak [13]. Bentuk *waterfall* sediakan pendekatan jalan hidup piranti lunak dengan cara sekuensial yang diawali dari analisis, konsep, pengkodean, pengetesan serta perawatan [14].

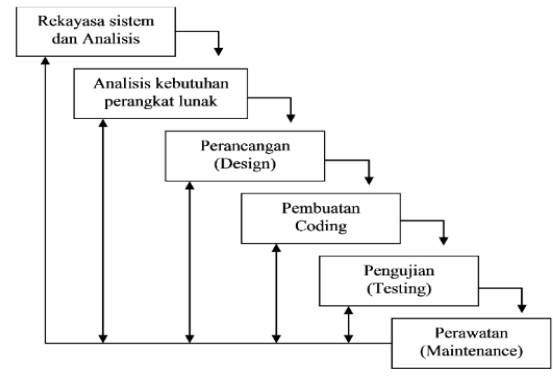

Gambar 1. Metodelogi Riset

#### 2.1. Pengumpulan Informasi

Untuk memperoleh informs dalam riset ini, peneliti menggunakan teknik wawancara ke lokasi yang menjadi objek yang dipilih yaitu SMAN 1 Kerinci, kemudian setelah data hasil wawancara diperoleh dilakukan juga metode sampling untuk proses pengolahan data nantinya [15]. Data yang didaptkan dari proses sebelumnya yaitu data kriteria apa saja yang dibutuhkan dan berapa bobotnya bisa digunakan dalam

proses pengolahan data dan SPK yang dihasilkan dan penelitian ini. Informasi yang dipakai dalam riset ini merupakan informasi anak didik tahun anutan 2022 atau 2023 yang terdiri dari 2 bidang ialah IPA serta IPS. Informasi anak didik pada bidang IPA sebesar 66 IPS sebesar 52 keseluruhan totalitas informasi anak didik sebesar 118.

## 2.2. Analisis Kebutuhan

Analisis diperlukan, mulai dari keperluan fungsional ataupun non fungsional [16]. Langkah ini periset membutuhkan komunikasi yang bermaksud buat menguasai *software* yang diharapkan oleh konsumen serta bagaimana batasan dari *software* tersebut [17]. Data bisa didapat lewat tanya jawab, dialog ataupun survey langsung ke SMAN 1 Kerinci. Data dianalisis buat memperoleh informasi yang diperlukan oleh konsumen. Langkah analisis keinginan *sotware* terdiri dari pengenalan pemeran, catatan kepentingan sistem, serta *use case* bagan. Langkah penyusunan sistem pendukung ketetapan terdiri dari tahap tata cara AHP, hasil ketetapan tata cara AHP serta *user interface* dapat diamati pada Tabel 2.

Tabel 2 menjelaskan catatan keinginan user yang wajib diadakan oleh sistem. Dari tiap kolom yang ada pada bagan 2 di atas menunjukkan sebutan tiap-tiap *use case* serta meninjukkan tiap-tiap keinginan yang dibutuhkan Perancangan Sistem. Desain adalah sesuatu yang dilakukan di wal proses una untuk merancang software tau perangkat lunak yang akan dibuat*[18].* Dalam tahapn ini menjelaskan apa-apa saja proses yang ada pada tahap analisis bak itu kebutuhan sistem maupun berupa bagaimana alur sistem yang dirancang*[19]. U*ntuk merancang bagaimana alur atau hubungan satu sama lain dalam sistem maka diGambarkan dalam bentuk *Unified Modeling Language* (UML).

| Kebutuhan                                                                                                    | <b>Aktor</b> | Nama $Use$<br>Case |  |  |
|----------------------------------------------------------------------------------------------------|--------------|--------------------|--|--|
| Menyediakan Interface yang berfungsi                                                                               | User         | Tambahkan          |  |  |
| untuk form input matrik kriteria                                                                                   |              | Tabel              |  |  |
| berpasangan sehingga proses tampil data                                                                            |              | perbandingan       |  |  |
| hasil keputusan bisa dilihat                                                                                       |              | kriteria           |  |  |
|                                                                                                    | User         | Melihat<br>hasil   |  |  |
| Menyediakan form yang bisa dilihat<br>sipemakai atau user untuk menampilkan<br>hasil keputusan yang sudah diproses |              | keputusan          |  |  |
|                                                                                                    | User         | Menambahkan        |  |  |
| Menyediakan form untuk menambahkan                                                                                 |              | Tabel              |  |  |
| alternative dan<br>menampilkan hasil                                                                               | perbandingan |                    |  |  |
| proses datanya.                                                                                                    |              | kriteria           |  |  |

Tabel 2 Catatan Keinginan Sistem

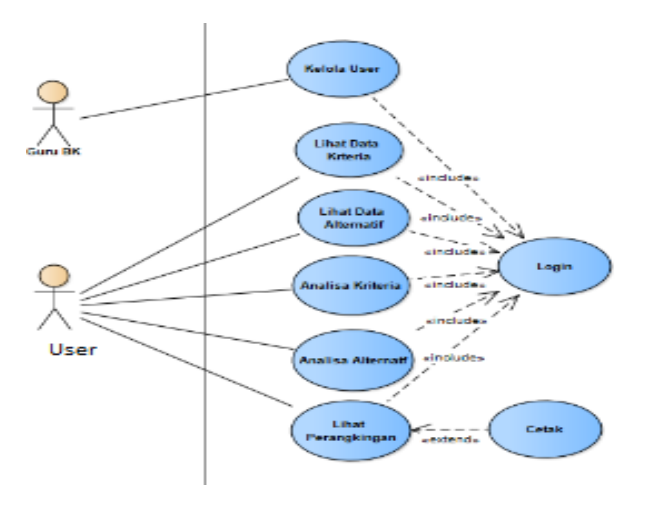

Gambar 2 kebutuhan sistem

### 2.3. Pengembangan Sistem

Pada langkah ini, periset melaksanakan pemrograman ataupun pembuatan SPK kesertaan anak didik rute SNMPTN pada SMAN 1 Kerinci yang sudah didesain pada langkah lebih dahulu.

## 2.4. Uji Coba Sistem

Sistem yang terbuat dicoba memakai tata cara pengetesan *black box*. Pengetesan black- box dituturkan pula pengetesan sikap dimana pengetesan ini berpusat pada persyaratan fungsional dari suatu fitur lunak tanpa butuh mengenali perinci cara yang berjalan didalam aplikasi itu, jadi pengetes atau konsumen cuma hendak mengenali masukan serta keluaran dari aplikasi yang dicoba.

## **3. Hasil dan Pembahasan**

Untuk pemecahan masalah dalam sistem penunjang keputusan dengan AHP, langkah pertama yang dilakukan adalah membentuk struktur hirarki. Kemudian bentuk hirarki yang terdiri dari sekian banyak komponen itu dikelompokkan menjadi beberapa tingkatan. *Level* bagian atas adalah *goal* yang ingin dicapai. Kemudian *level* berikutnya adalah kriteria yang pertimbangan pilihan yang sudah ditentukan. Patokan serta pilihan ialah 2 unsur bawah dalam pengembangan SPK AHP. Gambar di bawah 3 merupakan tingkatan hirarki sistem yang dibesarkan dalam riset ini.

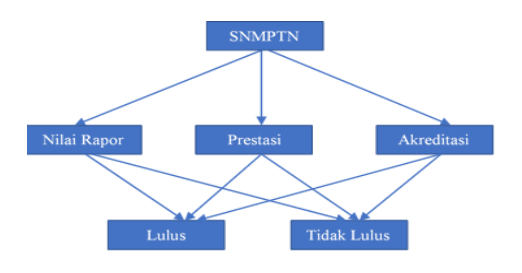

Gambar 3 Bentuk Tingkatan Keikutsertaan SNMPTN

Gambar 3 di atas menjelaskan bahwa tujuan berupa keikutsertaan siswa dalam mengikuti jalur SNMPTN. Level

dibawahnya terdapat kriteria yang menjadi acuan dalam penentuan siswa yang bisa mengikuti jalur SNMPTN yaitu berdasarkan nilai, prestasi dan akreditasi sekolah. Alternatif yang disediakan yaitu lulus mengikuti atau tidak.

*3.1. Perhitungan* Aspek Pembobotan Hirarki buat seluruh patokan

#### Tabel 3. Matrik Perabandingan kriteria

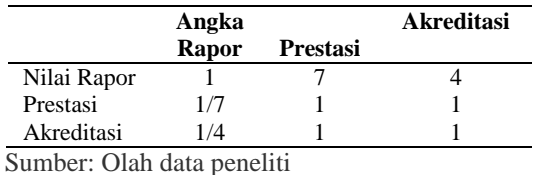

Tabel 3 di atas adalah matrik perbandingan berpasangan dalam menentukan keikutsertaan siswa pada jalur SNMPTN, kriteria yang dipakai adalah: Nilai Rapor, Prestasi, dan akreditasi sekolah. kemudian matrik analogi buat patokan yang disederhanakan diarahkan oleh bagan 4.

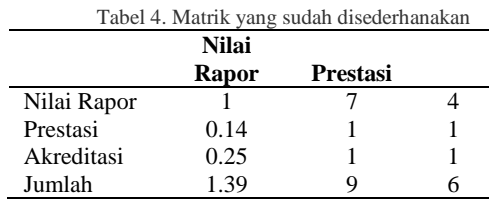

Sumber: Olah data peneliti

Tabel 4 di atas adalah perbandingan kriteria yang disederhanakan angka 0.14 diperoleh dari angka perbandingan 1/7 dari Tabel 3. Dan anggka seterusnya didapatkan dari cara yang sama.

# *3.2.* Menyederhakan Pegolahan Data

Angka yang ada pada masing- masing kolom dipecah dengan jumlah keseluruhan pada kolom yang berhubungan, hendak didapat nilai relatif yang dinormalkan. Angka *vektor eigen* diperoleh dari penjumlahan tiap-tiap baris dibagi jumlah variabel yang digunakan. Hasilnya bisa diamati pada Gambar 5 di bawah ini.

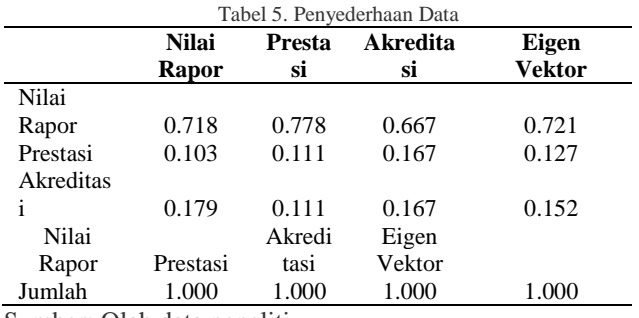

Sumber: Olah data peneliti

Data pada Tabel 5 di atas adalah hasil dari penjumlahan dari jumlah total dibagi dengan nilai yang ada pada Tabel 4. Angka 0.718 diperoleh dari 1/1.39. dn seterusnya untuk kolom setelahnya

# 3.3. Nilai *eigen vector* dan mencoba konsistensinya

Membagi angka *EV* serta mencoba konsistensinya, bila tidak tidak berubah- ubah hingga pengumpulan informasi( prefensi) butuh diulangi. Angka eigen vector yang diartikan merupakan angka eigen vector maksimal yang didapat. Selanjutnya ini merupakan kalkulasi angka *eigen vector.*

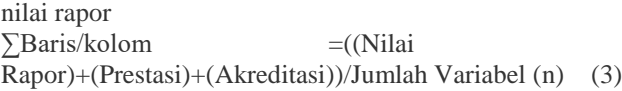

$$
= ((0.718)+(0.778)+(0.667))/3))
$$
  
= 0.721  
*Eigen vector* prestasi  

$$
\sum \text{Baris/kolom} = ((\text{Nilai} + \text{Rapor})+(\text{Akreditasi}))/\text{Jumlah Variabel (n)} \quad (4)
$$

 $= ((0.103)+(0.111)+(0.167))/3)$  $= 0.127$ *Eigen vector* akreditasi  $\sum$ Baris/kolom =((Nilai Rapor)+(Prestasi)+(Akreditasi))/Jumlah Variabel (n) (5)

 $= ((0.179)+(0.111)+(0.167))/3)$  $= 0.152$ 

Berikutnya angka eigen maksimal( $\lambda$  maksimal) diterima dengan menambah hasil multiplikasi jumlah kolom dengan eigen vector. Angka eigen maksimal yang bisa didapat merupakan selaku selanjutnya:

 = ℎ + . . . . (6) =((1.39\*0.721)+(9\*0.127)+(6\*0.152)) = 3.06

Karena Tabel memiliki tiga kriteria dan terdapat tiga kolom, maka nilai CI atau konsistensi yang didapatkan adalah sebesar:

$$
CI = \frac{\lambda \max - n}{n - 1} \tag{7}
$$

$$
CI = \frac{3.06 - 3}{2} = 0.0298
$$

Buat n= 3, RI= 0, 580( bagan rasio Saaty), hingga: 
$$
CR = \frac{CI}{C} \tag{8}
$$

$$
CR = \frac{0.0298}{0.580} = 0.051
$$

Karena CR< 0,100 sehinga hasil konsistensi. Berdasarkan data yang sudah diolah, maka berikutnya diperolehlah hasil sebagai berikut: Nilai Rapor: 0.721 x 100% = 72%

Prestasi: 0,127 x 100% = 12.7% Akreditasi: 0,152 x 100% = 15.2% Nilai Rapor paling tinggi oleh karena itu nilai rapor menentukan siswa yang bisa ikut jalur SNMPTN.

## 3.4. Tampilan yang dirancang

Gambar 4 di bawah ini merupakan tampilan *interface* yang diperoleh riset ini:

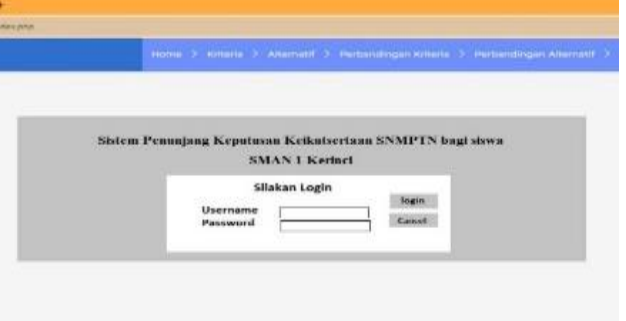

Gambar 4 *Menu* Awal

Tampilan di atas menunjukkan bentuk mula aplikasi, dimana pemakai diharuskan memasukan user name serta password bila mau mesuk ke aplikasi SPK yang buat.

|                |                      |  |  | Home > Kriteria > Alternatif > Perbandingan Kriteria > Perbandingan Alternatif > Ranking |                    |               |
|----------------|----------------------|--|--|------------------------------------------------------------------------------------------|--------------------|---------------|
| Kriteria       |                      |  |  |                                                                                          |                    |               |
| No             | <b>Nama Kriteria</b> |  |  |                                                                                          |                    |               |
| ٠              | Nilai Rapor          |  |  |                                                                                          | $\mathbf{R} = 100$ | $x$ ourn      |
| $\overline{2}$ | Prestasi             |  |  |                                                                                          | $R = 101$          | $x = 00000$   |
| 3              | Akreditasi Sekolah   |  |  |                                                                                          | $\alpha$<br>$-800$ | $\pi$ = more. |
|                |                      |  |  |                                                                                          |                    | Tanbah        |
|                |                      |  |  |                                                                                          |                    | Lanjut        |

Gambar 5 Tampilan Kelola Kriteria

Gambar 5 menampilkan daftar tolak ukur dalam kalkulasi SPK serta hasil berupa hasil pembobotan patokan kriteria.

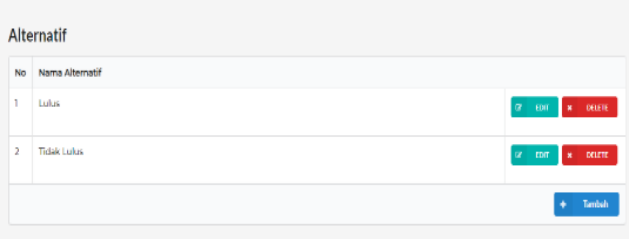

Gambar 6 *Form* Pilihan

Gambar 6 menampilkan daftar *alternatif* yang digunakan dalam perhitungan SPK keikutsertaan siswa jalur SNMPTN. Perbandingan alternatif ditentukan berdasarkan hasil Tanya jawab dari pimpinan sekolah serta pimpinan kabag tata usaha SMAN 1 Kerinci yang menjadi narasumber penelitian ini.

| $\vdash$ $\rightarrow$ C | 1 localhost/spis-ang/bobbs_kriteria.php |                      | 巨女                                                                                     | * 日语: |  |
|--------------------------|-----------------------------------------|----------------------|----------------------------------------------------------------------------------------|-------|--|
|                          |                                         |                      | Home ) Kitteria ) Altamatif ) Perbandingan Kriteria > Perbandingan Altamatif > Ranking |       |  |
|                          | Perbandingan Kriteria                   |                      |                                                                                        |       |  |
|                          | pilih yang lebih penting                |                      | nilai perbandingan                                                                     |       |  |
|                          |                                         |                      |                                                                                        |       |  |
|                          | Nilai Rapor                             | <b>D</b> Prestasi    |                                                                                        |       |  |
|                          | * Nilai Rapor                           | O Akreditasi Sekolah |                                                                                        |       |  |

Gambar 7 Perbandingan

Gambar 7 menunjukkan catatan analogi patokan yang dipakai dalam kalkulasi SPK Keikutsertaan siswa jalur SNMPTN. Perbandingan kriteria ditentukan berdasarkan hasil Tanya jawab dari pimpinan sekolah dan kabag tata usaha SMAN 1 Kerinci yang jadi referensi riset ini.

| $+$<br>x                        |                                                                                          |          | ×.<br>v.           |  |
|---------------------------------|------------------------------------------------------------------------------------------|----------|--------------------|--|
| 10 localhost/spic-ang/hasiliphp |                                                                                          |          | 图 台 角              |  |
|                                 | Home > Kriteria > Alternatif > Perbandingan Kriteria > Perbandingan Alternatif > Ranking |          |                    |  |
| Hasil Perhitungan               |                                                                                          |          |                    |  |
| <b>Overall Composite Height</b> | Priority Vector (rata-rata)                                                              | Lulus    | <b>Tidak Lulus</b> |  |
| Nilai Rapor                     | 0.72351                                                                                  | 0.62323  | 0.23949            |  |
| <b>Prestasi</b>                 | 0.08331                                                                                  | 0.62323  | 0.23949            |  |
| Akreditasi Sekolah              | 0.19319                                                                                  | 0.62323  | 0.23949            |  |
| Total                           |                                                                                          | 0.62322  | 0.23949            |  |
| Perangkingan                    |                                                                                          |          |                    |  |
| Peringkat                       | Alternatif                                                                               | Nilai    |                    |  |
| ï                               | Lulus                                                                                    | 0.623225 |                    |  |
| $\overline{2}$                  | Tidak Luke                                                                               | 0.239488 |                    |  |

Gambar 8 Hasil Perengkingan

Gambar 8 menampilkan hasil perhitungan kriteria dari aplikasi dalam membantu pengambilan keputusan SMAN 1 Kerinci yang menjadi narasumber penelitian ini. Tabel 6 di bawah ini merupakan hasil uji yang telah dilakukan: Tabel 6 Uji Sistem

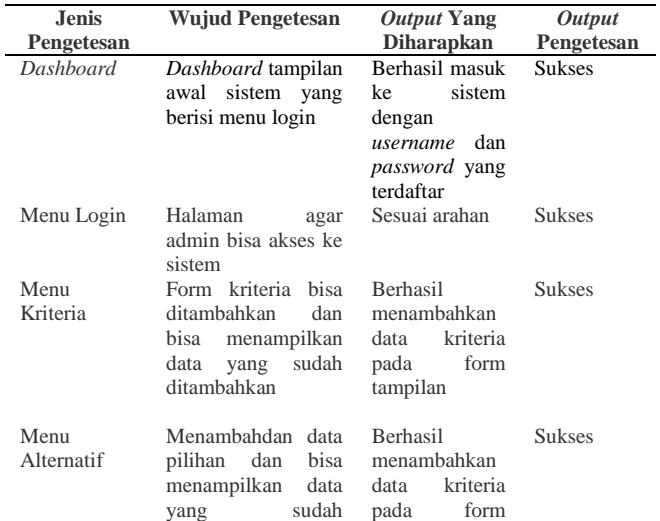

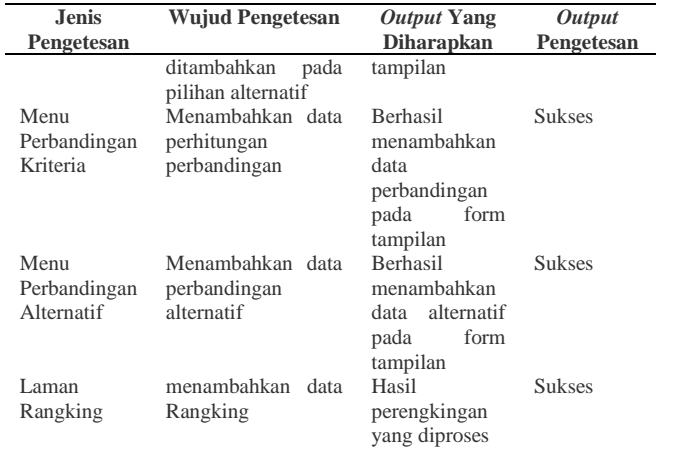

Sumber: Olah data peneliti

#### **4. Kesimpulan**

Berdasarkan hasil dari analisis perencanaan aplikasi sistem pengumpulan ketetapan dalam seleksi jalur pada alur SNMPTN memakai tata cara AHP dengan bahasa pemrograma *PHP & Mysql*, hingga bisa didapat kesimpulan, ialah: Bisa kelihatan kalau sistem pengumpulan ketetapan ini memudahkan pihak sekolah dalam memastikan ketetapan untuk anak didik yang turut alur SNMPTN. Setelah itu bersumber pada pengganti dari kriteria- kriteria yang terdapat, bisa didesain suatu aplikasi dengan memakai bahasa pemrograman *PHP* serta database *MySQL* buat SMAN 1 Kerinci.

#### **Referensi**

- [1] S. E. Putri, R. Sovia, and A. F. Hadi, "Implementasi Sistem Pendukung Keputusan Untuk Pemilihan Jurusan Pada Jalur SNMPTN Dengan Metode Analitycal Hierarchy Process," *Semin. Nas. Teknol. Komput. Sains*, vol. 1, no. Januari 2019, pp. 782–788, 2019, [Online]. Available: file:///C:/Users/user/Downloads/231-226-1-PB.pdf
- [2] A. W. Oktavia *et al.*, "Sistem Pendukung Keputusan Keikutsertaan SNMPTN pada Siswa SMAN 18 Jakarta Menggunakan Algoritma Fuzzy Tsukamoto," in *Seminar Nasional Mahasiswa Ilmu Komputer dan Aplikasinya (SENAMIKA) Jakarta-Indonesia*, 2021, no. September, pp. 19–30. [Online]. Available: https://conference.upnvj.ac.id/index.php/senamika/article/view/1607
- [3] N. Rahmansyah and S. A. Lusinia, *Buku Ajar Sistem Pendukung Keputusan*. 2021. doi: 10.1063/1.1935433.
- [4] Jadiaman Parhusip, "Penerapan Metode Analytical Hierarchy Process (AHP) Pada Desain Sistem Pendukung Keputusan Pemilihan Calon Penerima Bantuan Pangan Non Tunai (BPNT) Di Kota Palangka Raya," *J. Teknol. Inf. J. Keilmuan dan Apl. Bid. Tek. Inform.*, vol. 13, no. 2, pp. 18–29, 2019, doi: https://doi.org/10.47111/jti.v13i2.251.
- [5] L. K. Simanjuntak, T. Y. M. Sihite, M. Mesran, N. Kurniasih, and Y. Yuhandri, "Sistem Pendukung Keputusan SNMPTN Jalur Undangan Dengan Metode Electre," *Jurasik (Jurnal Ris. Sist. Inf. dan Tek. Inform.*, vol. 3, no. 3, pp. 14–31, 2018, doi: 10.30645/jurasik.v3i0.63.
- [6] H. Hamsiah, "Identifikasi Seleksi Proposal Penelitian Menggunakan Metode AHP pada LPPM Universitas Andalas," *J. SIMTIKA*, vol. 3, no. 2, pp. 7–12, 2020, [Online]. Available: https://ejournal.undhari.ac.id/index.php/simtika/article/view/76
- [7] J. A. Alam, I. L. Sardi, and R. R. Riskiana, "Sistem Pendukung Keputusan Menggunakan Metode Promethee Untuk Pemetaan Potensi Siswa Sekolah Menengah Atas Sebagai Dasar Pemilihan Program Studi SNMPTN," in *eProceedings Of Engineering*, 2020, vol. 7, no. 2, pp. 8451–8460. [Online]. Available: https://openlibrarypublications.telkomuniversity.ac.id/index.php/engine ering/article/view/13141%0Ahttps://openlibrarypublications.telkomuni versity.ac.id/index.php/engineering/article/download/13141/12782
- [8] J. . G. Pribadi, Denny . Saputra, Amegia Rizal . Maulanahuddin, *Sistem Pendukung Keputusan*. 2020.
- [9] H. Hamsiah, "Analytical Hierarchy Process (AHP) sebagai Sistem Penunjang Keputusan Penerimaan Dosen," *Explor. J. Comput. Sci. Inf. Technol.*, vol. 3, no. 2, pp. 1–7, 2023, doi: https://doi.org/10.47065/explorer.v3i2.686.
- [10] A. Sasongko, I. F. Astuti, and S. Maharani, "Pemilihan Karyawan Baru Dengan Metode AHP (Analytic Hierarchy Process)," *Inform. Mulawarman J. Ilm. Ilmu Komput.*, vol. 12, no. 2, pp. 88–93, 2017, doi: http://dx.doi.org/10.30872/jim.v12i2.650.
- [11] M. Rahmatika and G. Kusnanto, "Sistem Pendukung Keputusan Pemilihan Jurusan Menggunakan Metode AHP (Analytical Hierarchy Process)," in *Prosiding Senakama*, 2023, pp. 836–848.
- [12] R. Raswini, C. Ramdani, and Y. D. Prasetyo, "Sistem Pendukung Keputusan Pemilihan Jurusan Menggunakan Metode Analytical Hierarchy Process," *JURIKOM (Jurnal Ris. Komputer)*, vol. 9, no. 4, pp. 810–820, 2022, doi: 10.30865/jurikom.v9i4.4449.
- [13] Y. P. Putri, D. Defiariany, and T. A. Sundara, "SPK Pemilihan Jurusan SNMPTN Menggunakan Metode SMART Berbasis Web di SMA Negeri 1 Lubuk Alung," *JOSTECH J. Sci. Technol.*, vol. 2, no. 2, pp. 131–142, 2022, doi: 10.15548/jostech.v2i2.4368.
- [14] D. Maulina, "Kriteria Penggunaan Sistem Pendukung Keputusan Pada SMK Negeri Di Kota Malang," *Informatics J.*, vol. 2, no. 1, pp. 39–44, 2017, doi: 10.47047/ct.v7i2.97.
- [15] A. Herdiansah, "Sistem Pendukung Keputusan Referensi Pemilihan Tujuan Jurusan Teknik Di Perguruan Tinggi Bagi Siswa Kelas Xii IPA Mengunakan Metode AHP," *MATRIK J. Manajemen, Tek. Inform. dan Rekayasa Komput.*, vol. 19, no. 2, pp. 223–234, 2020, doi: 10.30812/matrik.v19i2.579.
- [16] Y. S. Prabowo and A. Sunyoto, "Sistem Pendukung Keputusan Pemilihan Jurusan SNMPTN Bagi Siswa SMAN 7 Purworejo," in *Konferensi Nasional Sistem & Informatika 2015*, 2015, pp. 180–185. [Online]. Available: ejournal.stikombali.ac.id/index.php/knsi/article/download/438/91
- [17] D. A. Anju, F. Agustian, and K. I. Walid, "Sistem Pendukung Keputusan Pemilihan Jurusan di SMA dengan Analytic Hierarchy Process (AHP)," *Multinetics*, vol. 4, no. 1, pp. 27–33, 2018, doi: 10.32722/multinetics.v4i1.1075.
- [18] M. Rahmayu and R. K. Serli, "Sistem Pendukung Keputusan Pemilihan Jurusan Pada SMK Putra Nusantara Jakarta Menggunakan Metode Analytical Hierarchy Process (AHP)," *Simetris J. Tek. Mesin, Elektro dan Ilmu Komput.*, vol. 9, no. 1, pp. 551–564, 2018, [Online]. Available: https://jurnal.umk.ac.id/index.php/simet/article/view/2022
- [19] R. Oktapiani, R. Subakti, M. A. L. Sandy, D. G. T. Kartika, and D. Firdaus, "Penerapan Metode Analytic Al Hierarchy Process (Ahp) Untuk Pemilihan Jurusan Di SMK Doa Bangsa Palabuhanratu," *Swabumi*, vol. 8, no. 2, pp. 106–113, 2020, doi: 10.31294/swabumi.v8i2.7646.